# Cheatography

# AWK - Part 1 Cheat Sheet by [Nouha\\_Thabet](http://www.cheatography.com/nouha-thabet/) via [cheatography.com/103894/cs/21374/](http://www.cheatography.com/nouha-thabet/cheat-sheets/awk-part-1)

### **AWK - Origin**

The name AWK comes from the last initials of its creators Alfred V. Aho, Peter J. Weinberger, and Brian W. Kernighan.

# **Where AWK is available ?**

AWK is preinstalled in most UNIX variants. Just we need to type awk in the command line.

On Windows we need to install "Cygwin" or "UnixUtils"to use AWK

#### **Why we use AWK ?**

AWK is a domain-specific language designed for text processing and typically used as a data extraction and reporting tool. It is used for manipulating text files which are devided into records or lines, and each line is devided into fields.

It doesn't require that every line have the same format. But if a file is more structured like spreadsheet or a database, then we can do many things with it.

#### **AWK Operations**

Find interesting records in a data file.

Print or save specific fields.

Perform manipulations like swapping the order of fields or combining them into one field.

Sophisticated data operations like join.

# **AWK Versions**

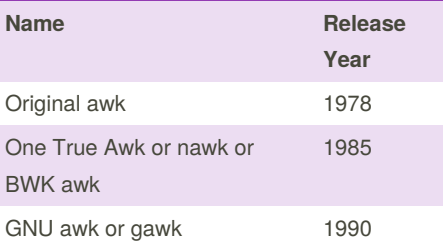

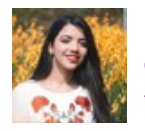

By **Nouha\_Thabet** [cheatography.com/nouha](http://www.cheatography.com/nouha-thabet/)thabet/

#### **AWK "Hello World" Example**

awk 'BEGIN {print "Hello world"}' >>> Hello world

## **Print specific fields from a text file**

Soppose a file "names.txt" containing the following lines :

Albert Einstein Barak Obama

Steve Jobs

Each line is composed of two fields which are firstname and lastname. We want to print these fields in the opposite order : Lastname followed by Firstname.

```
awk '{print $2, $1} names.txt'
>>> Einstein Albert
>>> Obama Barak
>>> Jobs Steve
Suppose N = number of fields per
```
line We get each field by "\$n" where n in [1 .. N]

So, what if we rewrite the previous command without a comma ? Let's see an example.

awk '{print \$2 \$1} names.txt'

>>> EinsteinAlbert

>>> ObamaBarak

>>> JobsSteve

What we got is a concatenation of the two fields.

## **Print a comma between two fields (concatenation)**

Let take names.txt as a file example and print a comma between the firstname and the lastname.

awk print{\$1 "," \$2}

- >>> Albert,Einstein
- >>> Barak,Obama
- >>> Steve,Jobs

Not published yet. Last updated 12th December, 2019. Page 1 of 1.

#### **Print full lines from a file**

```
Let take the previous text file names.txt as
an example:
awk '{print $0}' names.txt
>>> Albert Einstein
>>> Barak Obama
>>> Steve Jobs
Or we can also simply write the following
command:
awk '{print}' names.txt
```
>>> Albert Einstein >>> Barak Obama

>>> Steve Jobs

#### **Print each line with its number of fields**

Let take the following file awk.txt:

AWK is awesome

Let learn AWK together

AWK is used for text processing

We use NF to count and print the number of fields of each line.

```
awk '{print NF , $0}' awk.txt
>>> 3 AWK is awesome
>>> 4 Let learn AWK together
>>> 6 AWK is used for text
processing
```
#### **Specify the number of field**

We want to print Lines that contain exactly 6 fields in awk.txt, so we can use one of the following two commands:

awk  $NF = 6$  '{print  $$0$ }' >>> AWK is used for text processing awk 'NF  $==6'$ >>> AWK is used for text proces‐ sing

Sponsored by **ApolloPad.com** Everyone has a novel in them. Finish Yours! <https://apollopad.com>